# **LINEARNO PROGRAMIRANJE Uvod**

Linearno programiranje je grana matematike koja se bavi problemom optimizacije sustava unutar zadanih ograničenja. Uveo ju je Leonid Kantorovič kasnih 1930-ih godina kao metodu rješavanja problema planiranja proizvodnje. U SAD-u je linearno programiranje razvijeno tijekom Drugog Svjetskog rata prvenstveno za probleme vojne logistike, kao što je optimiziranje prijevoza vojske i opreme konvojima. Važan je i doprinos ekonomista Tjallinga Koopmansa (rođen u Nizozemskoj, 1940. preselio u SAD). Kantorovič i Koopmans su 1975. god. podijelili Nobelovu nagradu za ekonomiju za njihov pionirski rad u linearnom programiranju.

Proizvođač želi odrediti kako iskoristiti ograničene količine sirovina uz najveći profit, poslovođa kako rasporediti zadani posao između svojih zaposlenika tako da bude napravljen u najkraćem mogućem vremenskom roku... Cilj ovih problema je optimizacija, maksimiziranje korisnosti ili minimiziranje troškova uz zadana ograničenja što se rješava linearnim programiranjem. Područje primjene linearnog programiranja je široko: proizvodnja, transport i distribucija, marketing, telekomunikacije, financijsko ulaganje i planiranje, raspored zaposlenika,… Formulirati (modelirati) realni životni problem kao problem linearnog programiranja zahtijeva timski rad stručnjaka iz više područja.

# **1. Sustavi linearnih nejednadžbi sa dvije varijable**

Linearno programiranje promatra probleme u kojima se linearna **funkcija cilja**  mora optimizirati (maksimizirati ili minimizirati) uz uvjete ili **ograni**č**enja** dana u obliku jednadžbi ili/i nejednadžbi i uz nenegativne **varijable odlu**č**ivanja**. To je formalni postupak optimizacije sustava kod kojih se funkcija cilja i ograničenja mogu izraziti linearnim kombinacijama promjenljivih veličina Kod cjelobrojnog su programiranja varijable odlučivanja cjelobrojne.

Primjer 1.1:

Proizvođač proizvodi dvije vrste betona. Svaka vreća visokokvalitetnog betona sadrži 10 kg šljunka i 5 kg cementa, dok svaka vreća niskokvalitetnog betona sadrži 12 kg šljunka i 3 kg cementa. U skladištu postoji 1920 kg šljunka i 780 kg cementa. Proizvođač ostvaruje zaradu od 1,20\$ za svaku vreću visokokvalitetnog, a 1,00\$ za

svaku vreću niskokvalitetnog betona i želi odrediti koliko vreća treba proizvesti jednoga i drugoga iz dostupnih sirovina za najveću zaradu.

#### Rješenje:

Iz praktičnih razloga počinje se konstrukcijom tablice koja pokazuje količinu šljunka i cementa u vreći za svaki tip betona, raspoloživost sirovina i zaradu za svaku vreću.

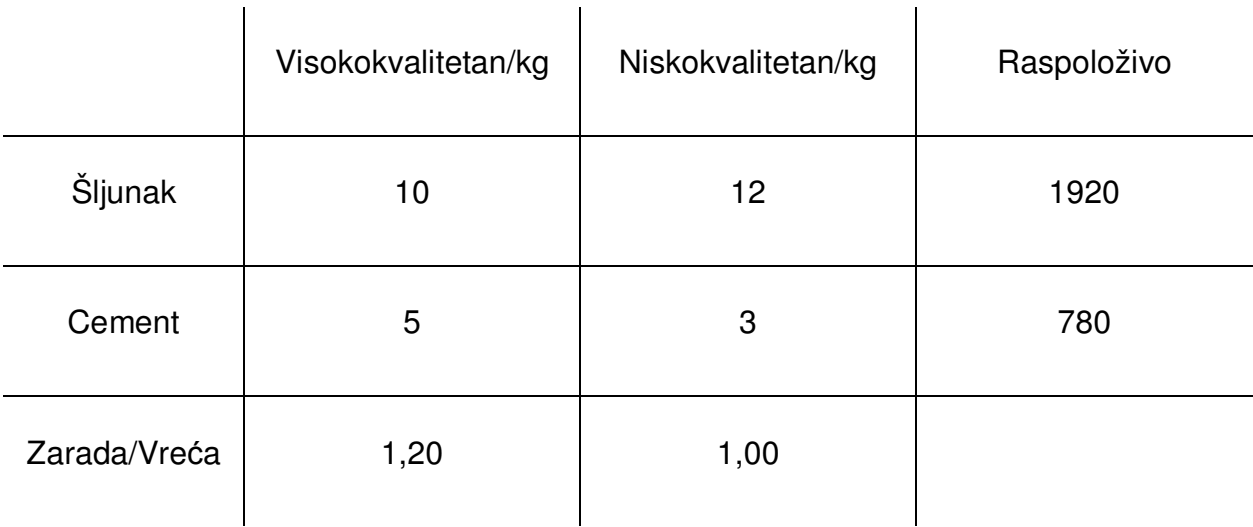

Ako se proizvedene vreće visokokvalitetnog betona označe s V, niskokvalitetnog s N, a zaradu s Z, linearna funkcija će izgledati ovako:

#### $Z = 1,20V + 1,00N$

Količine raspoloživih sirovina se mogu izraziti s dvije nejednadžbe:

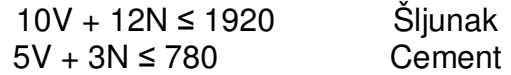

Negativne vrijednosti V i N nemaju fizikalni smisao u kontekstu ovog problema, pa vrijedi V ≥ 0 i N ≥ 0. Prema tome problem se može izraziti matematički kao:

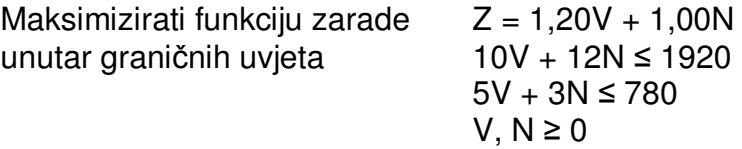

U ovom primjeru treba primijetiti da se optimalno rješenje koje se traži nalazi u rješenju sustava linearnih nejednadžbi.

# **Uvod u terminologiju**

- 1. Kada je ravnina podijeljena na 2 dijela (strane) pravcem, svaka strana se naziva poluravninom.
- 2. Ako je ravnina podijeljena okomitim pravcem dijeli se na lijevu i desnu poluravninu.
- 3. Ako je ravnina podijeljena bilo kojim neokomitim pravcem dijeli se na gornju i donju poluravninu.
- 4. Ako nejednadžba uključuje < ili >, poluravnina se naziva otvorenom i koristimo isprekidano liniju za njeno označavanje, što znači da nije uključena u sustav rješenja.
- 5. Ako nejednadžba uključuje ≤ ili ≥, poluravninu se naziva zatvorenom i koristimo punu liniju za njeno označavanje, što znači da je uključena u sustav rješenja.
- 6. Područje izvedivosti je skup točaka (x, y) koji zadovoljava sve nejednadžbe istovremeno.
- 7. Funkcija cilja F je matematički opis postavljenog cilja.
- 8. Optimiziranje je određivanje skupa vrijednosti promjenljivih veličina kojim se postiže optimalna vrijednost (maksimalna ili minimalna) funkcije cilja F

# **Postupak crtanja grafa linearnih nejednadžbi sa dvije varijable**

Crtanje grafova linearnih nejednadžbi sa dvije varijable obuhvaća vizualno prikazivanje točki koje zadovoljavaju nejednadžbu (skup rješenja). Takav graf će biti poluravnina. Postoje 4 različite vrste nejednadžbi sa dvije varijable koje se mogu pojaviti:

$$
Ax + By < C \quad Ax + By \le C \quad Ax + By > C \quad Ax + By \ge C
$$

gdje su A, B i C konstante, a najmanje je jedan od koeficijenata A ili B različit od nule.

Za crtanje grafa nejednadžbi zadanih u jednom od ovih oblika:

$$
Ax + By < C \quad Ax + By \le C \quad Ax + By > C \quad Ax + By \ge C
$$

postupak je slijedeći:

- 1. Nacrta se odgovarajuća jednadžba Ax + By = C (granični pravac) tako da se odrede točke na koordinatama  $(T_1(0,y)$  i  $T_2(x,0)$ ) i povuče pravac kroz njih. Pravac se crta isprekidanom linijom kad je < ili >, a punom linijom kad je ≤ ili ≥.
- 2. Sustav rješenja je poluravnina na jednoj od strana graničnog pravca. Za određivanje strane poluravnine se koristi probna točka T(a,b) koja ne pripada pravcu Ax + By = C. Ako probna točka zadovoljava nejednadžbu onda je

strana na kojoj se ona nalazi strana rješenja, u suprotnom se rješenje nalazi na drugoj strani. (Najčešće se uzima T(0,0), ako pravac ne prolazi kroz ishodište).

Primjer 1.2:

Potrebno je nacrtati grafove slijedećih nejednadžbi:

a)  $2x - y \ge 5$  b)  $3x + y > 0$  c)  $x < 4$ 

Rješenje:

Slika 1.1

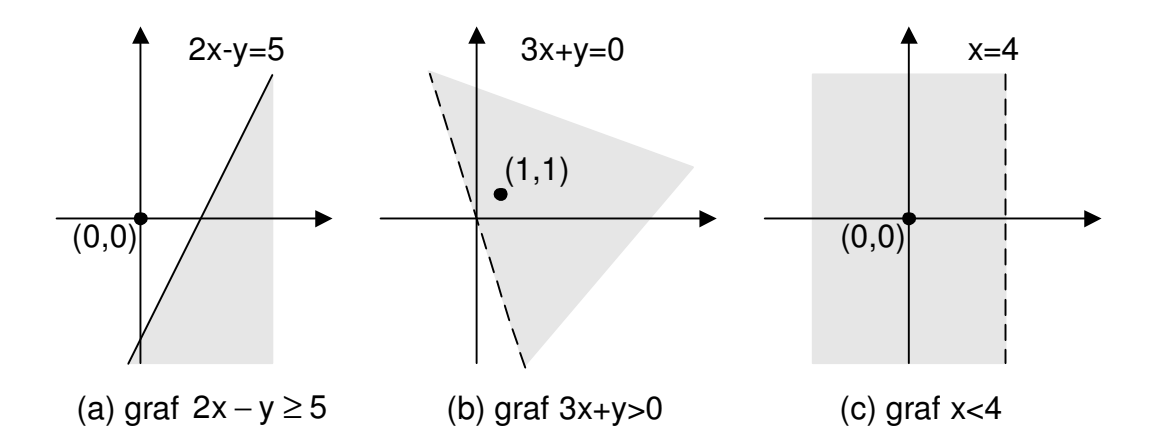

#### Primjer 1.3:

Potrebno je odrediti područje izvedivosti sustava slijedećih nejednadžbi

$$
3x - y \le 2
$$
  

$$
x + y \ge 6
$$

Rješenje:

Područje izvedivosti je područje u kome se zadani grafovi preklapaju.

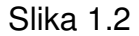

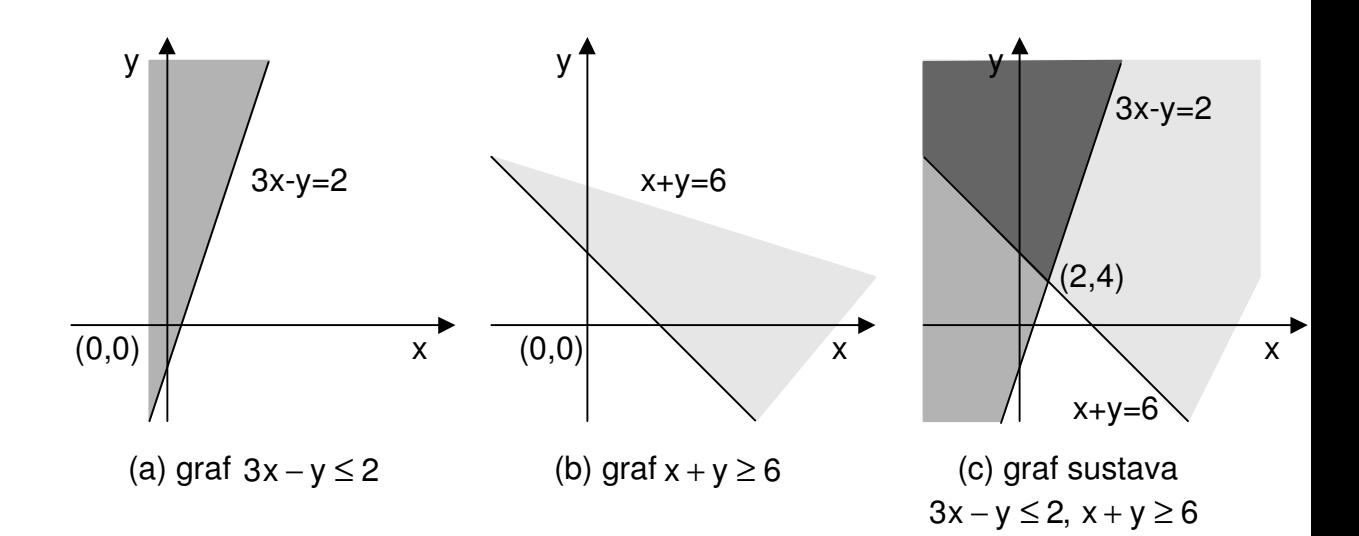

Moguća rješenja se nalaze unutar prostora definiranog zadanim ograničenjima. U pravilu, optimalna rješenja leže u vrhovima. Izuzeci su kada se poklope granični pravci i funkcije cilja – tada dva vrha i sve točke na pravcu između dva vrha daju isto optimalno rješenje. Vrhovi određenog područja izvedivosti se nalaze unutar tog područja, na presjecištu dvaju graničnih pravaca.

#### Primjer 1.4

Potrebno je nacrtati graf, odrediti područje izvedivosti i sve vrhove za sustav nejednadžbi:

$$
2x - y \ge 5
$$
  
3x + y > 0  

$$
x \le 4
$$

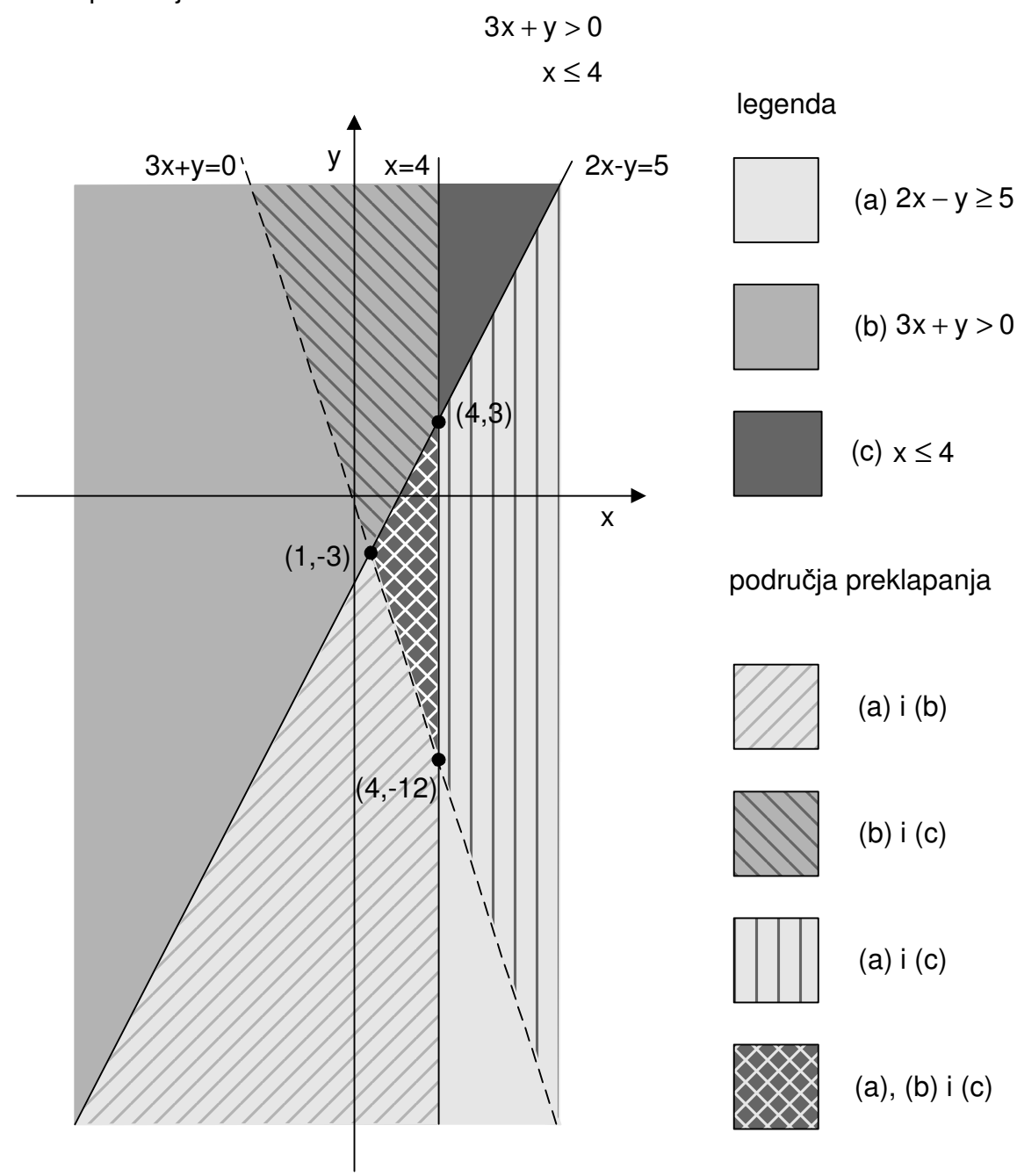

Slika 1.3 područje izvedivosti za sustav 2x − y ≥ 5

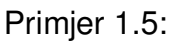

Potrebno je nacrtati na grafu područje izvedivosti i odrediti vrhove za slijedeći sustav nejednadžbi:

> 10V + 12N ≤ 1920  $5V + 3N \le 780$ V,  $N \geq 0$

Rješenje:

 Iz nejednadžbe V ≥ 0 i N ≥ 0 je vidljivo da se područje izvedivosti nalazi u prvom kvadrantu VN ravnine.

Nacrtati granične pravce 10V + 12N = 1920 i 5V + 3N = 780, te odabrati probnu točku za svaku od nejednadžbi (ishodište odgovara za obje). Iz 10·0V + 12·0N ≤ 1920 slijedi da je rješenje na grafu nejednadžbe 10V + 12N ≤ 1920 skup svih točaka ispod graničnog pravca (uključujući pravac) i istim postupkom se određuje graf nejednadžbe 5V + 3N ≤ 780 koji je skup svih točaka ispod graničnog pravca 5V + 3N = 780

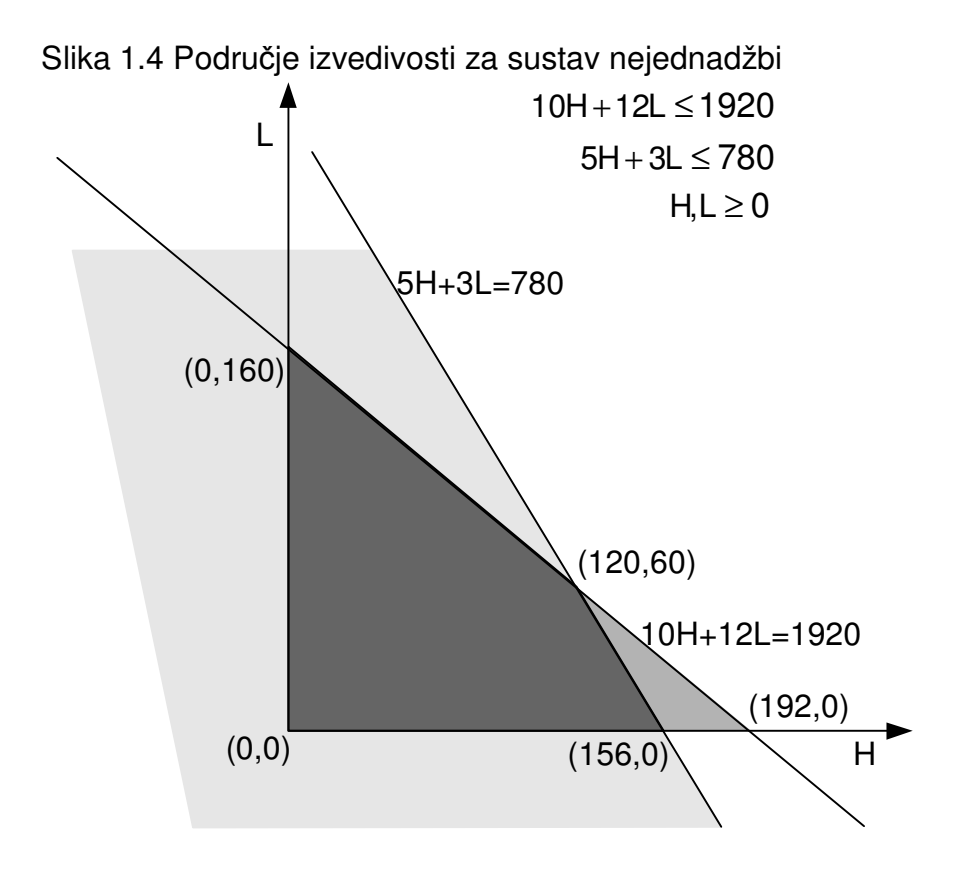

Područje izvedivosti je najtamnije obojano područje. Vrhovi se dobivaju rješavanjem dvije jednadžbe s dvije nepoznanice za svaku točku.

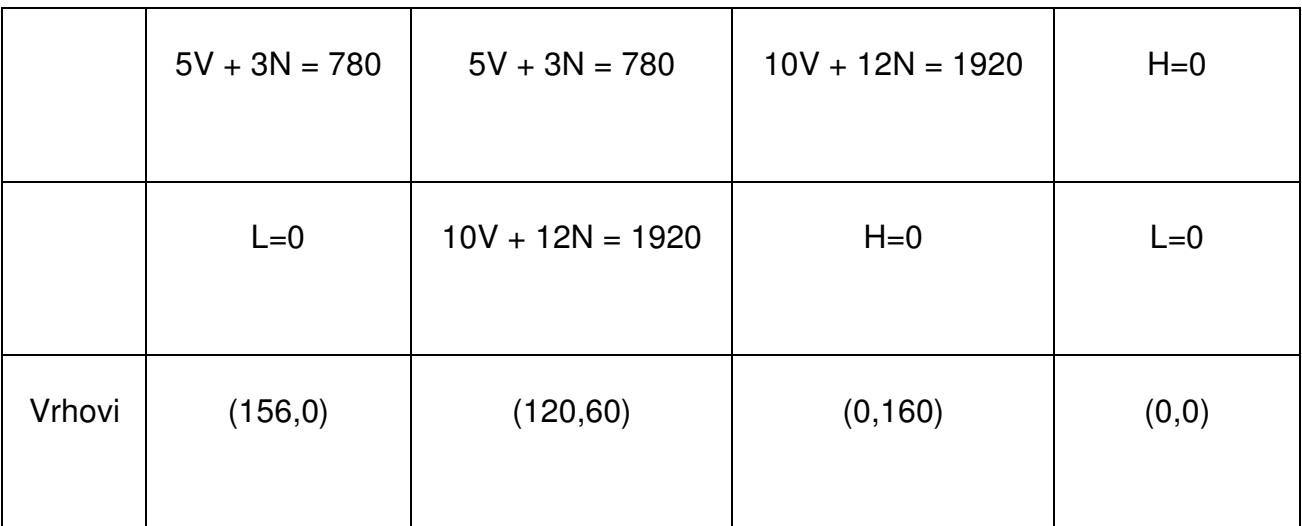

Napomena:

Ako je presjecište dva granična pravca izvan područja izvedivosti onda to nije vrh. npr. točka (192,0) nije vrh jer ne zadovoljava nejednadžbu 5·192 + 3·0 ≤ 780

# **2. Geometrijsko linearno programiranje**

Linearni program sa dvije varijable x i y sadrži linearnu funkciju  $f = ax + by kola$  se naziva funkcijom cilia i koja mora biti optimizirana unutar sustava linearnih nejednadžbi. Varijable x i y nazivaju se varijablama odlučivanja, a rješenje sustava nejednadžbi naziva se područjem izvedivosti.

Za rješavanje linearnog programa, iz cijelog skupa izvedivih rješenja odabire se jedno, koje daje optimalnu vrijednost (maksimum ili minimum) funkcije cilja. Takvo rješenje (može ih biti više) naziva se optimalnim rješenjem. Za programe koji uključuju samo dvije varijable određuje se područje izvedivosti pomoću dosad obrađenih grafova. Međutim, područje izvedivosti uglavnom sadrži beskonačan broj točaka.

Primjer 1.1 (nastavak)

Problem je formuliran kao slijedeći linearni program. Potrebno je:

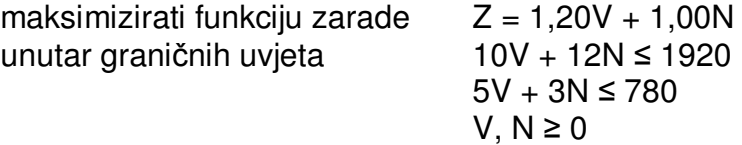

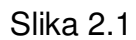

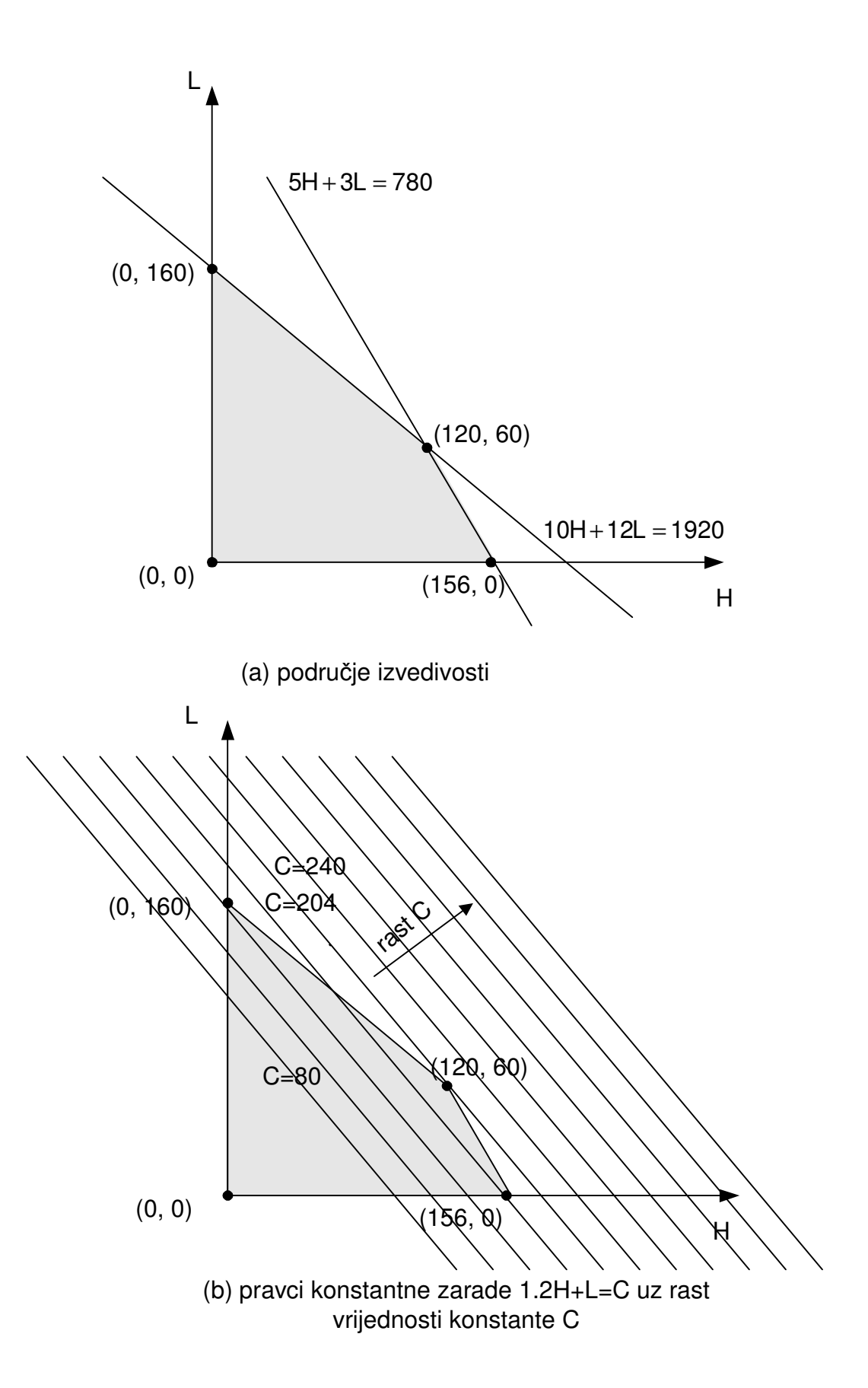

U primjeru 1.5 je određeno područje izvedivosti i vrhovi.

Za rješenje linearnog programa se određuje u kojoj točki funkcija Z = 1,20V + 1,00N ima najveću vrijednost (maksimum). Može se primijetiti da za svaku konstantu C graf jednadžbe 1,20V + N = C je pravac s nagibom -1.2. Taj pravac se naziva pravcem konstantne zarade zato što je zarada u svim točkama (V,N) koje se nalaze na tom pravcu jednaka. Svi pravci konstantne zarade imaju isti nagib iz čega slijedi da su paralelni i kako se C povećava odgovarajući pravci se udaljavaju od ishodišta. Posljednji pravac koji dodiruje područje izvedivosti prolazi kroz vrh (120,60), pa se može zaključiti da je maksimalna zarada:

 $Z_{\text{max}} = 1,20.120 + 1,00.60 = 204$ 

Zaključak: S obzirom na dana ograničenja proizvođač će imati najveću zaradu ako proizvede 120 vreća visokokvalitetnog i 60 vreća niskokvalitetnog betona. Najveća zarada iznosi 204\$.

#### **Teorem o vrhu**

Kod svakog linearnog programa sa dvije varijable područje izvedivosti (I) će biti konveksni poligonski skup, odnosno I će biti područje sa slijedećim svojstvima:

- 1. Granica I se sastoji od konačnog broja pravaca ili segmenata pravaca
- 2. Ako su P i Q bilo koje dvije točke unutar I, segment pravca koji ih spaja (PQ) leži potpuno unutar I

Slika 2.2

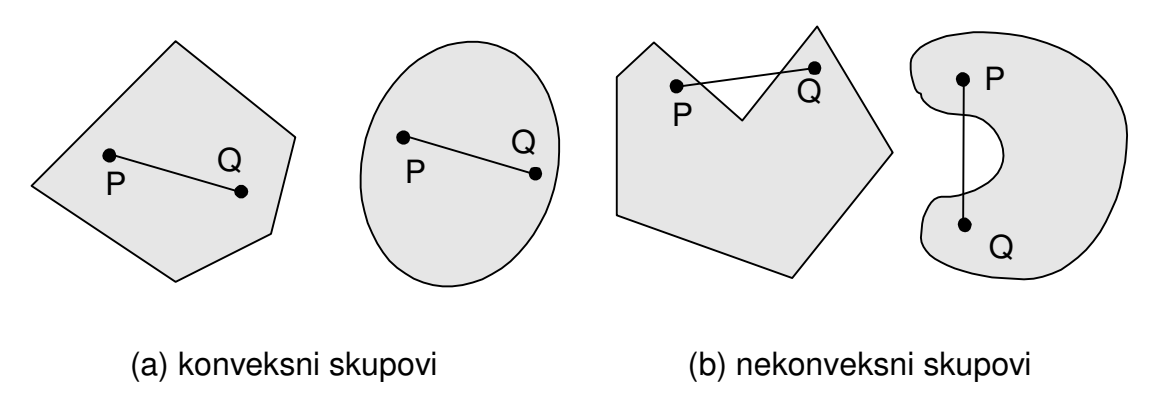

Funkcija cilja u linearnom programu sa dvije varijable je oblika  $F= ax + by (a, b =$ konst.). Za svaku konstantu C graf jednadžbe  $F = C$  će biti pravac (pravac konstantne vrijednosti ili jednostavnije – izolinija). Sve izolinije imaju isti nagib i tvore porodicu paralelnih pravaca. Praktično je zamisliti porodicu pravaca F = C kao pomicanje pravca u jednom smjeru kako C raste.

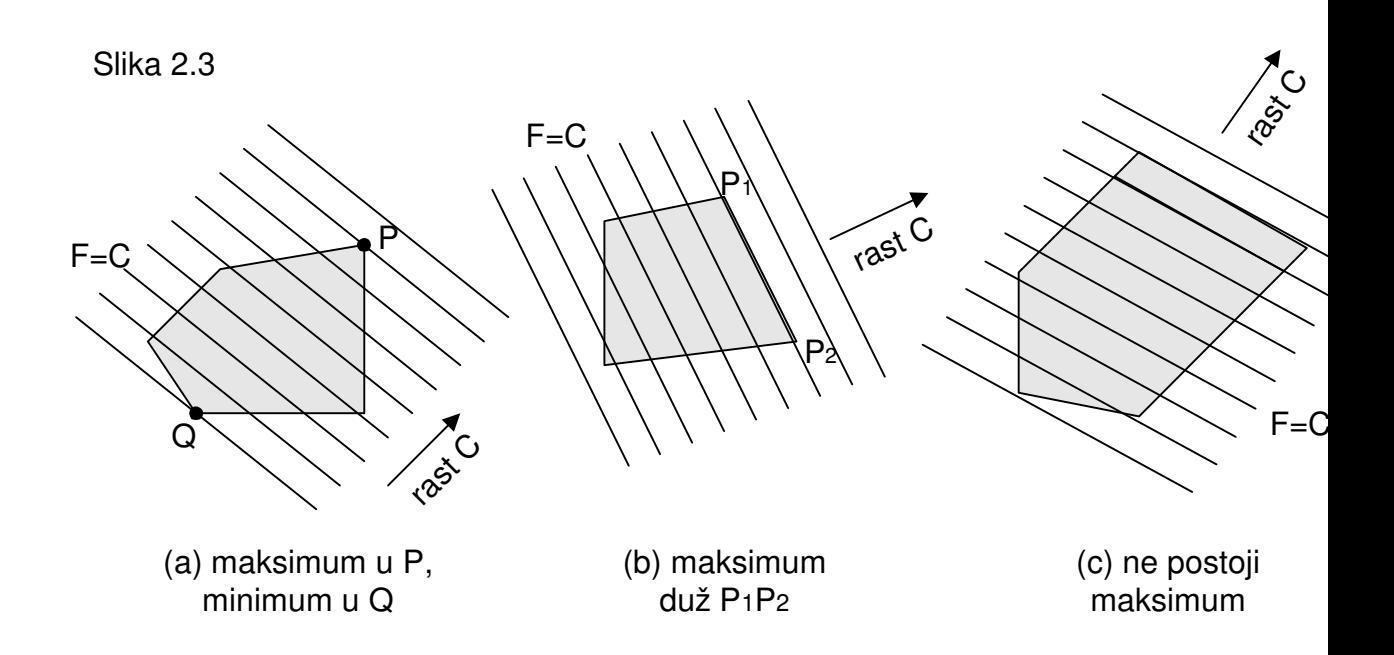

Na slici 2.3(a) je područje izvedivosti omeđeno, a maksimalna i minimalna vrijednost F se nalaze u točkama P i Q, tj. na dva "kraja" područja izvedivosti. Na slici 2.3(b) jedan od paralelnih pravaca prolazi kroz dva susjedna vrha P<sub>1</sub> i P<sub>2</sub>, te je F maksimiziran duž cijelog brida  $P_1P_2$ . Na slici 2.3(c) područje izvedivosti nije omeđeno u smjeru povećavanja C stoga funkcija može imati minimalnu vrijednost, ali joj maksimalna vrijednost teži beskonačnosti, nemoguće ju je odrediti i smatra se da ne postoji.

Teorem o vrhu glasi: Ako linearni program ima optimalno rješenje (maksimum ili minimum) mora se nalaziti u vrhu izvedbenog područja. Taj teorem omogućava jednostavan postupak rješavanja linearnog programa.

> Geometrijska metoda rješavanja linearnog programa s dvije varijable odlučivanja - sažetak

- 1. Nacrta se graf područja izvedivosti I i pronađu se koordinate svih vrhova u I
- 2. Napravi se tablica procjene vrijednosti funkcije cilja F u svakom vrhu
- 3. Ako je I omeđena nazivamo je ograničenom. U ovom slučaju njena najveća (najmanja) vrijednost je u vrhu
- 4. Ako I nije omeđena nazivamo je neograničenom i njeno optimalno rješenje ne mora postojati. Međutim, ako postoji mora biti u vrhu

U primjeru 1.1 vrhovi su u (156,0), (120,60) i (0,0) (slika 2.1). Izračunom zarade funkcije  $Z = 1,20V + N$ u vrhovima, dobiva se slijedeća tablica:

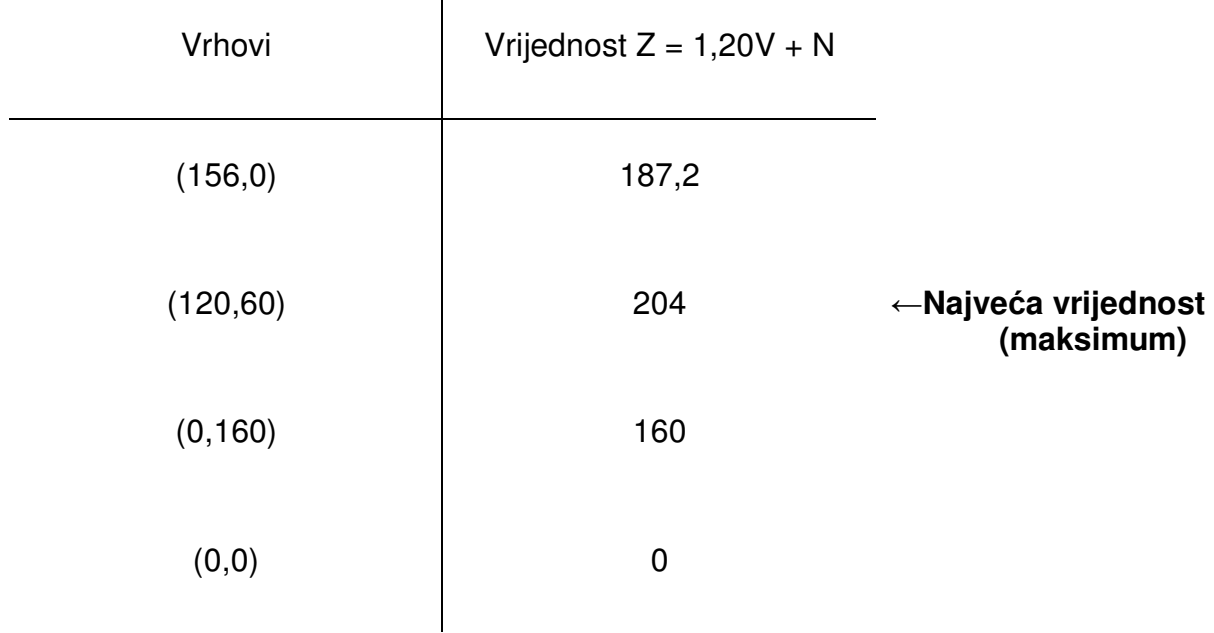

 $\mathbf{I}$ 

Iz ove tablice se izvodi zaključak da se najveća vrijednost funkcije cilja unutar područja izvedivosti nalazi u točki (120,60), što potvrđuje rezultat dobiven geometrijskim putem.

### **Linearno programiranje sa više od dvije varijable**

Svaki linearni program koji ima rješenje može biti riješen određivanjem vrhova područja izvedivosti i zatim računanjem funkcije cilja u vrhovima. Ipak, samo nalaženje vrhova područja izvedivosti u višedimenzionalnom prostoru može biti prilično komplicirano.

Primjer 3.1

Potrebno je:

maksimizirati  $F = 5x + 8y + 6z$ uz granične uvjete  $3x + 2y + 7z \le 55$  $2x + 5y + 4z \le 40$  $x, y, z \ge 0$ 

U ovom slučaju postoji pet rubnih ploha i deset kombinacija u kojima se tri plohe sijeku u točki, ali sve ove točke nisu unutar područja izvedivosti. Svako sjecište koje je unutar prostora izvedivosti je vrh i pretpostavljajući da problem ima optimalno rješenje ono se može odrediti izračunavanjem funkcije cilja u svakom vrhu. Iako je to izvedivo zahtjeva priličan napor. Srećom, postoji puno efikasnija metoda pod imenom simpleks metoda.

# **3. Uvod u simpleks metodu**

Iako su Kantorovič, Koopmans i drugi dali veliki doprinos razvoju linearnog programiranja, za njegov značaj kao praktičan alat u ekonomiji, industriji i znanosti je zaslužan američki matematičar George Dantzig. 1947. godine Dantzig je primijetio da su određeni vojni problemi u suštini isti kao i problemi usklađivanja aktivnosti unutar velikih organizacija. Tada je razvio simpleks metodu kao način efikasnog rješavanja problema linearnog programiranja.

Simpleks metoda je način efikasnog pretraživanja vrhova područja izvedivosti (simpleksa) kako bi se pronašlo u kojem se pojavljuje optimalna vrijednost funkcije cilja. Najzanimljiviji linearni programi koji se pojavljuju u praksi uključuju velik broj varijabli i ograničenja, pa ih se mora rješavati upotrebom računala. Iz ovog razloga, cilj objašnjavanja simpleks metode nije samo zbog rješavanja problema na papiru, već razumijevanja računalnih programa s kojima se mogu susresti.

# **3.1 Standardni maksimum - tip linearnog programa**

Problem standardnog maksimuma je specijalna vrsta linearnog programa koji je jednostavan za analizu. To je linearni program kojime želimo maksimizirati funkciju cilja:

 $F = C_1X_1 + C_2X_2 + ... + C_nX_n$ 

Ograničenja su u obliku:

 $a_{11}x_1 + a_{12}x_2 + ... + a_{1n}x_n \leq b_1$  $a_{21}x_1 + a_{22}x_2 + ... + a_{2n}x_n \le b_2$  . . . .  $\mathbf{r}$  . . . .  $a_{m1}x_1 + a_{m2}x_2 + ... + a_{mn}x_n \le b_m$ 

 $x_1, x_2, ..., x_n \geq 0$ 

gdje je b<sub>i</sub> ≥ 0 za j = 1, 2, ..., m.

Općenito, problem standardnog maksimuma je linearni program koji zadovoljava slijedeće uvjete:

- 1. Funkcija cilja F mora biti maksimizirana.
- 2. Sva ograničenja su tipa ≤ .
- 3. Sve varijable odlučivanja x<sub>i</sub> ne smiju biti negativne (x<sub>i</sub> ≥ 0).
- 4. Sve vrijednosti b<sub>i</sub> na desnoj strani nejednadžbi ne smiju biti negativne (b<sub>i</sub> ≥ 0).

### **3.2 Dopunske varijable i inicijalna tablica**

Prvi korak u primjeni simpleks metode za rješavanje problema standardnog maksimuma je pisanje nejednadžbi ograničenja i funkcije cilja kao jednadžbi. To omogućuje primjenu prethodno navedenih principa za rješavanje linearnih programa.

Primjer 3.1

Treba pretvoriti nejednadžbu  $3x_1 - 2x_2 + 5x_3 \leq 6$  u jednadžbu.

Rješenje:

Ova nejednadžba se može objasniti, ako pretpostavimo postojanje određenog odstupanja vrijednosti lijeve i desne strane nejednadžbe. To odstupanje se anulira dodatkom dopunske promjenjive varijable u ≥ 0, te se nejednadžba napiše kao jednadžba:

$$
3x_1 - 2x_2 + 5x_3 + u = 6
$$

Ako je  $x_1 = 2$ ,  $x_2 = 4$  i  $x_3 = 1$ , tada je  $3.2 - 2.4 + 5.1 = 3 \le 6$ , a dopunska promjenjiva varijabla iznosi 3 (u + 3 = 6, slijedi u = 3)

Primjer 3.2

U sustavu nejednadžbi će postojati više različitih dopunskih promjenjivih varijabli, po jedna za svaku nejednadžbu. Tako da za sustav nejednadžbi:

$$
3x1 + 2x2 - x3 \le 4
$$
  

$$
x1 - 2x2 \le 3
$$
  

$$
x1, x2, x3 \ge 0
$$

dodaju se promjenjive dopunske varijable  $u_1$  i  $u_2$ , te se dobiva slijedeći sustav jednadžbi:

$$
3x1 + 2x2 - x3 + u1 = 4
$$
  
x<sub>1</sub> - 2x<sub>2</sub> + u<sub>2</sub> = 3  
x<sub>1</sub>, x<sub>2</sub>, x<sub>3</sub>, u<sub>1</sub>, u<sub>2</sub> ≥ 0

Također, uputno je razmišljati o funkciji cilja linearnog programa kao implicitnoj jednadžbi. Npr. funkcija  $F = 2x_1 + 4x_2 - 7x_3$  se može pisati kao  $-2x_1 - 4x_2 + 7x_3 + F =$  $\mathbf{0}$ .

Kombiniranjem ovih metoda može se prebaciti linearni program u sustav jednadžbi

maksimizirati  $F = 2x_1 + 4x_2 - 7x_3$ uz granične uvjete  $3x_1 + 2x_2 - x_3 \leq 4$  $x_1 - 2x_2 \leq 3$ 

$$
x_1, x_2, x_3 \ge 0
$$

U obliku sustava jednadžbi:

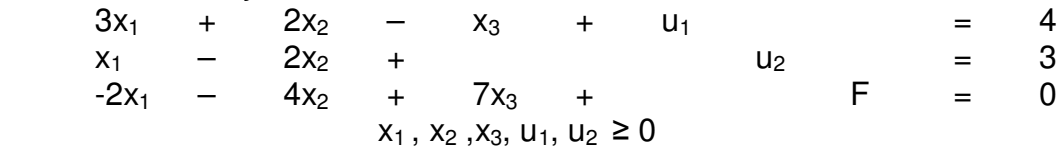

Matrica koeficijenata sustava jednadžbi naziva se inicijalna simpleks tablica. U ovom primjeru inicijalna tablica je slijedeća:

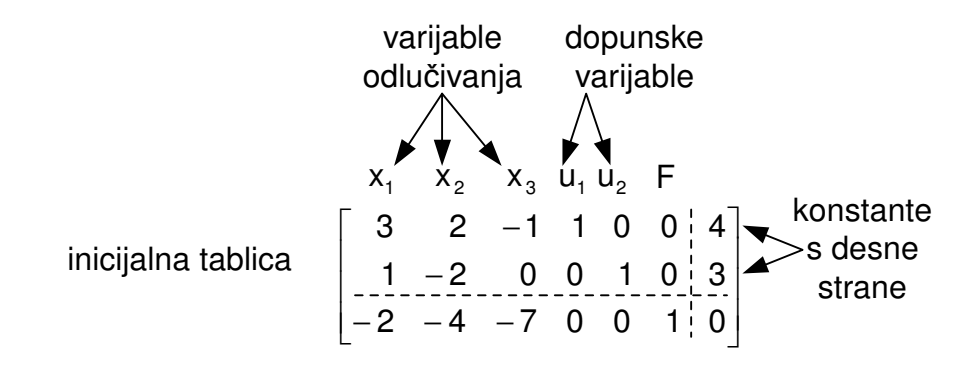

Donji red tablice sadrži koeficijente funkcije cilja (osim 0 u desnom stupcu) i nazivaju se indikatorima.

### **3.3 Osnovna izvediva rješenja**

Sustav iz primjera 3.2 smo napisali u obliku sustava linearnih jednadžbi

$$
3x1 + 2x2 - x3 + u1 = 4
$$
  
x<sub>1</sub> - 2x<sub>2</sub> + u<sub>2</sub> = 3

gdje su  $x_1$ ,  $x_2$ ,  $x_3$ ,  $u_1$  i  $u_2$  nenegativne. Postoji beskonačan broj rješenja ovog sustava jer se može riješiti za bilo koje dvije varijable koje uvjetuju ostale tri. Međutim, rješenje je izvedivo samo ako su mu svi članovi nenegativni.

Ako napišemo sustav iz primjera 3.2 u obliku:

$$
u_1 = 4 - 3x_1 - 2x_2 + x_3
$$
  

$$
u_2 = 3 - x_1 + 2x_2
$$

tada svi proizvoljno odabrani  $x_1$ ,  $x_2$  i  $x_3$  određuju vrijednosti u<sub>1</sub> i u<sub>2</sub>, a linearni sustav posjeduje jedinstveno rješenje  $(x_1, x_2, x_3, u_1, u_2)$ .

Kada se linearni sustav napiše u ovom obliku  $u_1$  i u<sub>2</sub> nazivaju se osnovnim varijablama, a  $x_1$ ,  $x_2$  i  $x_3$  nazivaju se neosnovnim (parametarskim) varijablama.

Kada se postave vrijednosti svih neosnovnih varijabli u 0, rješenje koje se dobiva naziva se osnovnim rješenjem.

U ovom primjeru osnovno rješenje glasi  $x_1 = 0$ ,  $x_2 = 0$ ,  $x_3 = 0$ ,  $u_1 = 4$  i  $u_2$  = 3. Pošto su sva riešenja varijabli nenegativna, rješenje je izvedivo i naziva se osnovnim izvedivim rješenjem.

Zadani linearni sustav može imati mnoga osnovna rješenja, ali sva ne moraju biti izvediva. Npr. ako se linearni sustav napiše kao:

$$
x_3 = -4 + 3x_1 + 2x_2 + u_1
$$
  

$$
u_2 = 3 - x_1 + 2x_2
$$

U ovom su slučaju u<sub>2</sub> i x<sub>3</sub> neosnovne varijable, a x<sub>1</sub>, x<sub>2</sub> i u<sub>1</sub> (neosnovne varijable) jednake 0. Dobiva se odgovarajuće rješenje  $x_1 = 0$ ,  $x_2 = 0$ ,  $x_3 = -4$ ,  $u_1 = 0$  i  $u_2 = 3$ , ali u ovom slučaju osnovno rješenje nije izvedivo zbog postojanja negativne varijable  $(x_3 = -4)$ 

Geometrijski se može pokazati da za sustav linearnih nejednadžbi u standardnom obliku, svako osnovno izvedivo rješenje posjeduje odgovarajući vrh unutar područja izvedivosti, i obratno.

### **3.4 Pivot metoda**

Na primjeru 3.2 vidljivo je da inicijalna tablica standardnog maksimuma linearnog programa odgovara osnovnom izvedivom rješenju u kojem su sve varijable odlučivanja 0. Pošto je funkcija cilja jednaka 0 u ishodištu, mala je vjerojatnost da je to optimalno rješenje. Kod simpleks metode počinje se u ishodištu i nastavlja se put od jednog vrha ka drugom (unutar područja izvedivosti) sve dok se konačno ne pronađe vrh koja odgovara optimalnom rješenju.

Od jednog vrha ka drugom putuje se korištenjem osnovnih operacija na redovima i transformiranjem inicijalne tablice u niz ekvivalentnih tablica koje su u svezi s osnovnim izvedivim rješenjem. Postupak transformacije se zasniva na operaciji pod imenom pivotiranje.

Ponovno se vraćamo na primjer 3.2.

Pivotiranje koeficijenta koji se nalazi na poziciji (1,2) znači da se transformacijama unutar reda zamijeni koeficijent 2 (na poziciji (1,2)) sa koeficijentom 1, a svi ostali koeficijenti u tom stupcu se pretvore u 0.

| pivot se zamjenjuje                    | $x_1$                                                                                                    | $x_2$                  | $x_3$ | $u_1$ | $u_2$ | F |
|----------------------------------------|----------------------------------------------------------------------------------------------------|------------------------|-------|-------|-------|---|
| brojem 1                               | \n $\begin{bmatrix}\n 3 & 2 & -1 & 1 & 0 & 0 & 4 \\ 1 & -2 & 0 & 0 & 1 & 0 & 3 \\ -2 & -4 & -7 & 0 & 0 & 1 & 0\n \end{bmatrix}$ \n                                                     | incijalna tablica      |       |       |       |   |
| \n $\frac{1}{2}R_1 \rightarrow R_1$ \n | \n $\begin{bmatrix}\n x_1 & x_2 & x_3 & u_1 & u_2 & F \\ 2 & 1 & -\frac{1}{2} & \frac{1}{2} & 0 & 0 & 4 \\ 4 & 0 & -1 & 1 & 1 & 0 & 7 \\ 4 & 0 & 5 & 2 & 0 & 1 & 8\n \end{bmatrix}$ \n | transformirana tablica |       |       |       |   |

Nova tablica odgovara linearnom sustavu:

$$
3/2 x1 + x2 - 1/2 x3 + 1/2 u1 = 2
$$
  
\n
$$
4x1 - x3 + u1 + u2 = 7
$$
  
\n
$$
4x1 + 5x3 + 2u1 + F = 8
$$

koji možemo napisati i u slijedećem obliku:

$$
x_2 = 2 - 3/2 x_1 + 1/2 x_3 - 1/2 u_1
$$
  

$$
u_2 = 7 - 4x_1 + x_3 - u_1
$$
  

$$
F = 8 - 4x_1 - 5x_3 - 2u_1
$$

Iz ovog oblika može se zaključiti da su nove osnovne varijable  $x_2$  i u<sub>2</sub>. Postavljanjem vrijednosti neosnovnih varijabli  $x_1$ ,  $x_3$  i u<sub>1</sub> u 0 dobije se osnovno izvedivo rješenje  $x_1 = 0$ ,  $x_2 = 2$ ,  $x_3 = 0$ ,  $u_1 = 0$  i  $u_2 = 7$ . Odgovarajući vrh obuhvaća samo varijable odlučivanja i ima koordinate (0,2,0).

Vrijednost funkcije cilja određuje se uvrštavanjem dobivenih rješenja.

$$
F = 8 - 4 \cdot 0 + 5 \cdot 0 + 2 \cdot 0 = 8
$$

Treba primijetiti da se nova vrijednost funkcije cilja pojavljuje u donjem desnom kutu. To vrijedi za sve tablice.

Napomena: kolone koje odgovaraju osnovnim varijablama u svim matricama su jednake kao i one u jediničnoj matrici (osjenčani dijelovi).

# **4. Simpleks metoda : slu**č**aj standardnog maksimuma**

Simpleks metoda za linearne programe tipa standardnog maksimuma najlakše se može objasniti na primjeru.

Primjer 4.1

Potrebno je:

maksimizirati funkciju  $F = 4x_1 + 5x_2$ 

unutar ograničenja  $2x_1 + 3x_2 \leq 9$ 

 $x_1 + x_2 \le 4$  $x_1, x_2 \ge 0$ 

Rješenje:

Prvo se uvode dopunske promjenjive varijable  $u_1$  i  $u_2$ 

 $2x_1 + 3x_2 + u_1 = 9$  $X_1 + X_2 + U_2 = 4$ 

Cili je pronaći rješenje u obliku jednadžbe za koje su  $x_1$ ,  $x_2$ ,  $u_1$  i u<sub>2</sub> nenegativne varijable i za koje funkcija cilja  $F = 4x_1 + 5x_2$  ima najveću vrijednost.

Zatim se izrađuje inicijalna tablica.

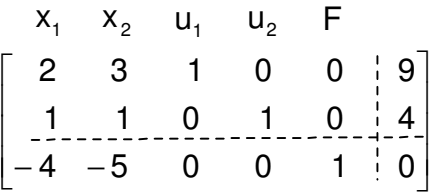

Slijedeći korak je transformiranje, operacijom pivotiranja, inicijalne tablice u odgovarajuću tablicu s osnovnim izvedivim rješenjem u kojoj funkcija cilja ima veću vrijednost od funkcije cilja inicijalne tablice. Zatim se nastavlja pivotiranje dok se ne pronađe tablica kojoj F- vrijednost nije moguće nadmašiti. Osnovno izvedivo rješenje koje je u svezi s posljednjom tablicom daje optimalno rješenje.

Osnovne varijable u svezi s inicijalnom tablicom su  $u_1$  i  $u_2$ , a osnovno rješenje je  $x_1 = 0$ ,  $x_2 = 0$ ,  $u_1 = 9$  i  $u_2 = 4$ . Ovo riešenje odgovara vrhu koja se nalazi u ishodištu (0,0) unutar područja izvedivosti. U toj točki funkcija cilja ima vrijednost 0.

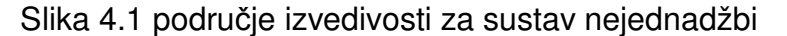

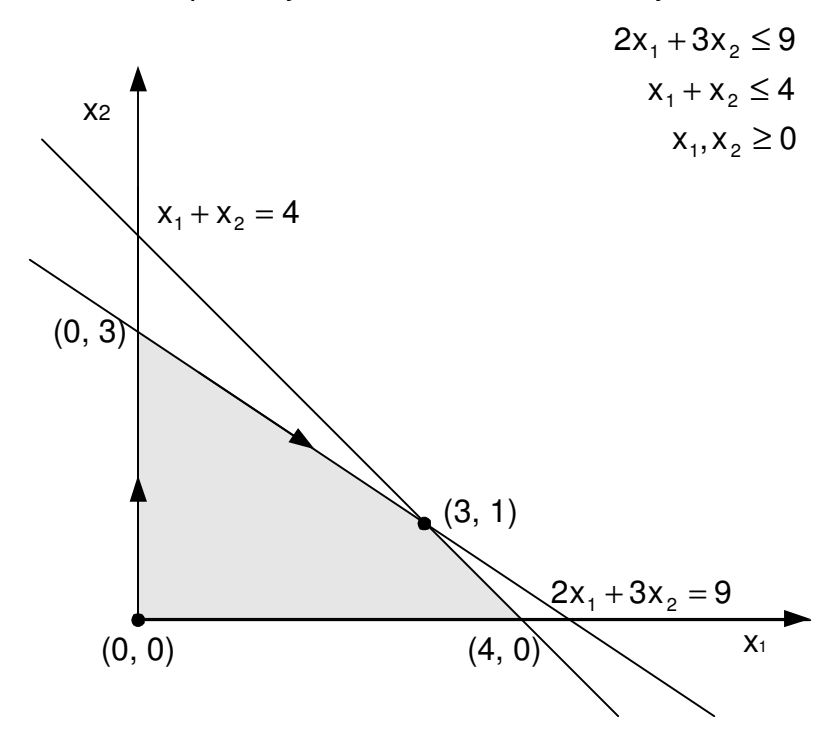

Kako bi se odredilo je li to rješenje optimalno, moramo provjeriti posljednji red inicijalne tablice. Negativni indikatori –  $4i - 5$  poprimaju pozitivne vrijednosti kad se jednadžba napiše u eksplicitnom obliku. Ovo rješenje nije optimalno jer se vrijednost F može povećavati s povećavanjem kako x<sub>1</sub> tako i x<sub>2</sub>. Kako je previše složeno povećavati istovremeno obje varijable, slijedeće rješenje se dobiva povećavanjem x<sub>2</sub> dok istovremeno x<sub>1</sub> ostaje na vrijednosti 0. Povećava se x<sub>2</sub>, a ne x<sub>1</sub> zbog toga što x<sub>2</sub> ima veći multiplikator (5 > 4) iz čega slijedi da će povećanjem  $x_2$  proporcionalni utjecaj na funkciju cilja biti veći. Povećavanje varijable x<sub>2</sub> je limitirano ograničenjima prikazanim u prva dva reda simpleks tablice. Prvi red određuje da je  $2x_1 + 3x_2 + u_1 =$ 9. Sve dok je  $x_1$  jednako 0, ova jednadžba se reducira na  $3x_2 + u_1 = 9$  iz čega slijedi  $3x_2 \leq 9$ , budući da je u<sub>2</sub> nenegativna varijabla. Dijeleći obje strane nejednadžbe s 3, može se zaključiti da je  $x_2 \leq 3$ .

Napomena: desna strana ove nejednadžbe dobivena je dijeljenjem konstante sa desne strane prvog reda sa odgovarajućim koeficijentom pridruženim varijabli x<sub>2</sub>. Analogno dijeljenjem konstante drugog reda sa odgovarajućim koeficijentom uz  $x_2$ slijedi  $x_2 \leq 4$ .

Uspoređujući nejednadžbe  $x_2 \leq 3$  i  $x_2 \leq 4$  zaključujemo da je 3 najveća vrijednost koja se može pridružiti varijabli  $x_2$  jer se moraju zadovoljiti oba uvjeta.

Kolona u ovoj simpleks tablici koja odgovara varijabli koju se želi povećavati se naziva pivot kolonom, a red iz kojeg se dobiva gornja granica povećavanja ove varijable se naziva pivot redom.

Pivot kolona odgovara najnegativnijem indikatoru, a pivot red se pronalazi dijeljenjem svake konstante sa desne strane sa odgovarajućim pozitivnim brojem iz pivot kolone, izabirući red sa najmanjim takvim omjerom.

inicijalna tablica

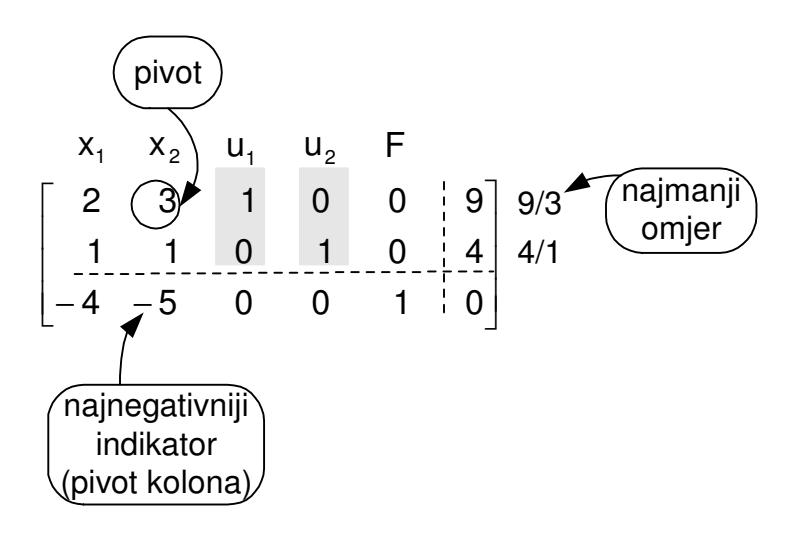

Član koji se nalazi i u pivot koloni i u pivot redu se naziva pivotom. Slijedeći korak je pivotiranje za dobivanje nove tablice

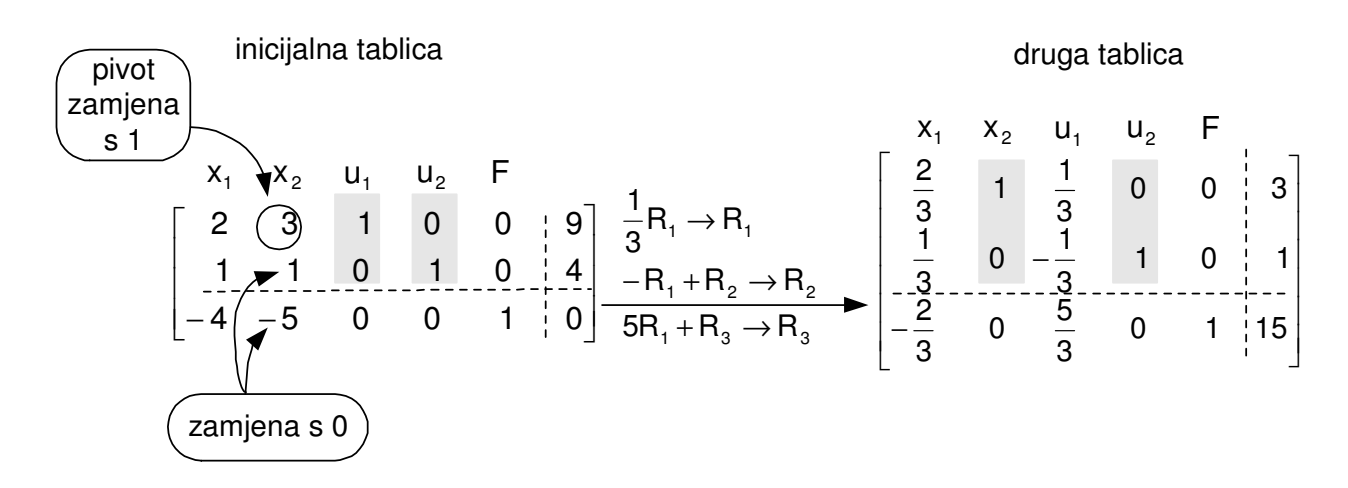

Osnovne varijable su sad  $x_2$  i u<sub>2</sub>, a odgovarajuće osnovno izvedbeno rješenje je  $x_1 = 0$ ,  $x_2 = 3$ ,  $u_1 = 0$ ,  $u_2 = 1$ . Ova rješenja odgovaraju vrhu (0,3) u kojem je vrijednost funkcije cilja F = 15

Prisutnost negativnog indikatora -2/3 ukazuje na to da rješenje još uvijek nije optimalno, zato jer se može povećavati vrijednost F povećavajući  $x_1$  (trenutna vrijednosti je 0). U prvom i drugom redu se dijele konstante s desne strane sa pozitivnim koeficijentima uz x1.

 $x_1 \le 9/2$  i  $x_1 \le 3$ 

Može se zaključiti da je 3 najveći broj koji x<sub>1</sub> može poprimiti uz zadane uvjete. Ponovno se transformira tablica s obzirom na pivota 1/3 koji je na poziciji (2,1) u drugoj tablici.

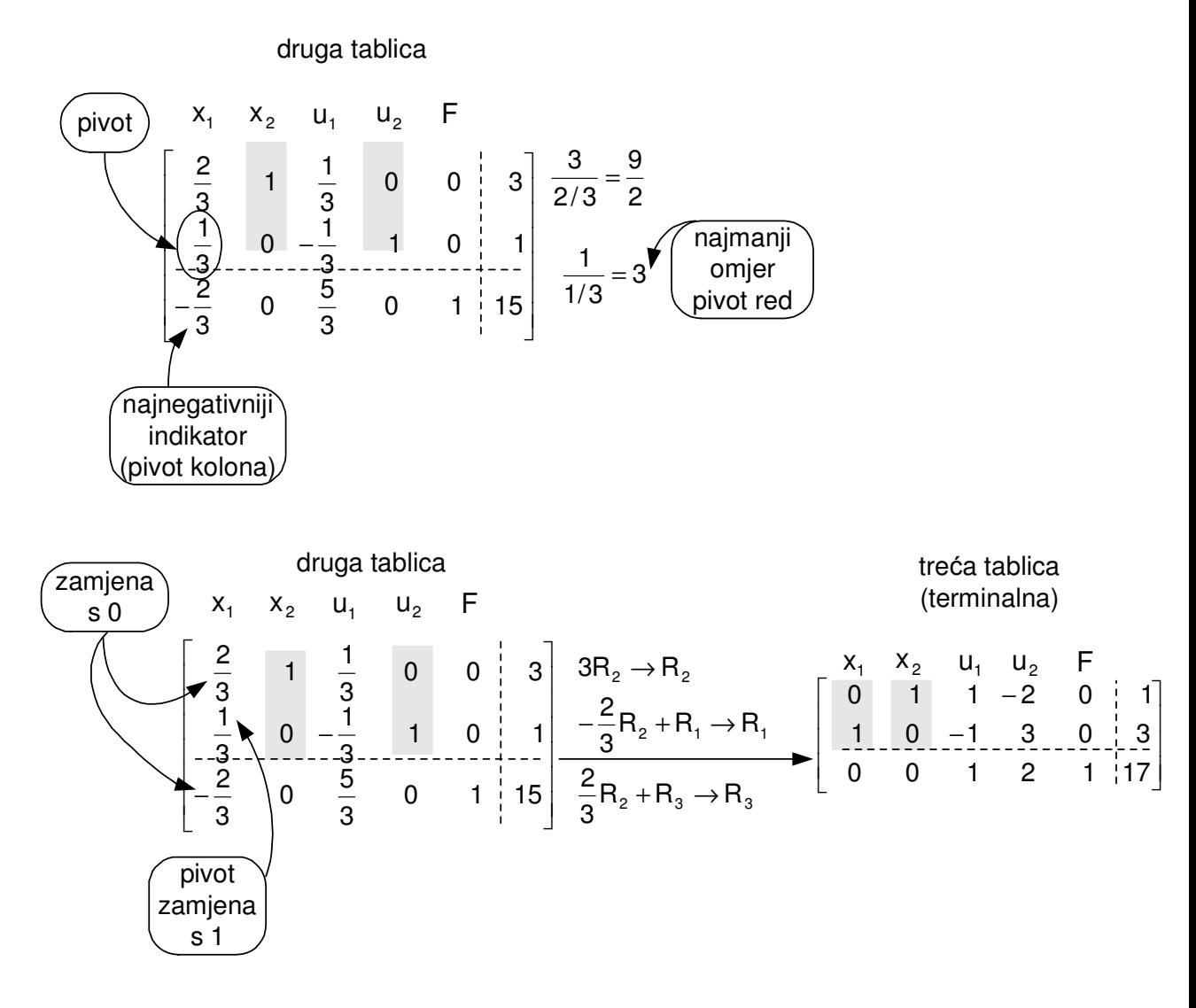

Osnovne varijable sad postaju  $x_1$  i  $x_2$ , a osnovno izvedivo rješenje je  $x_1 = 3$ ,  $x_2 = 1$ ,  $u_1 = 0$  i  $u_2 = 0$ . Odgovarajući vrh je (3,1), a vrijednost funkcije cilja je F  $= 17.$ 

Kako indikatorski red treće tablice ne sadrži negativne indikatore trenutno riešenje je optimalno.

Provjera:

Jednadžba prikazana u zadnjem redu se napiše eksplicitno kao  $F = 17 - u_1 - 2u_2$ . Zato što su koeficijenti  $u_1$  i u<sub>2</sub> negativni, jedini način da se poveća F ie da se smanie u<sub>1</sub> i u<sub>2</sub>, a to je nemoguće jer im je trenutna vrijednost 0 i uvjet je da su nenegativni. Treća tablica je konačni rezultat problema i naziva se terminalna (zaključna) tablica.

Geometrijski simpleks algoritam je putovao po granicama područja izvedivosti. Strelice na slici 4.1 pokazuju put pivotiranja. Algoritam počinje u ishodištu (0,0), nastavlja do prvog slijedećeg vrha u (0,3) i konačno dolazi do vrha (3,1) u kojem se nalazi maksimalna vrijednost funkcije cilja.

Simpleks algoritam za linearni program tipa standardni maksimum – sažetak

1. Postavlja se inicijalna tablica za zadani problem standardnog maksimuma.

- 2. Dijeli se svaka konstanta sa desne strane sa svim odgovarajućim pozitivnim članovima u pivot koloni.
- 3. Pivotira se pivot koji je pronađen u drugom koraku transformacije tablice
- 4. Ako je moguće, ponavljaju se koraci 1-3 sve dok svi indikatori ne poprime nenegativne vrijednosti. Odgovarajuća tablica je tada terminalna i iz nje se očita optimalna vrijednost.

Napomena: Ako su svi članovi iznad najnegativnijeg indikatora negativni ne može se odrediti najmanji omjer, u tom slučaju linearni program nema optimalno rješenje.

F kolona se nikad ne mijenja, pa se dogovorno izostavlja iz tablice.

### **4.1 Neograni**č**ena rješenja**

Svaki linearni program nema optimalno rješenje. U slijedećem primjeru se uzima u obzir situacija u kojoj je područje izvedivosti neograničeno, a funkcija cilja može poprimiti vrijednosti koje su proizvoljno velike.

Primjer 4.2

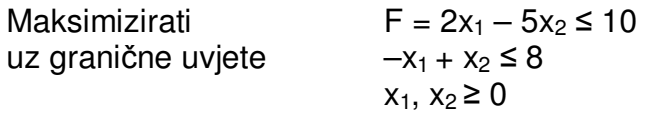

Rješenje:

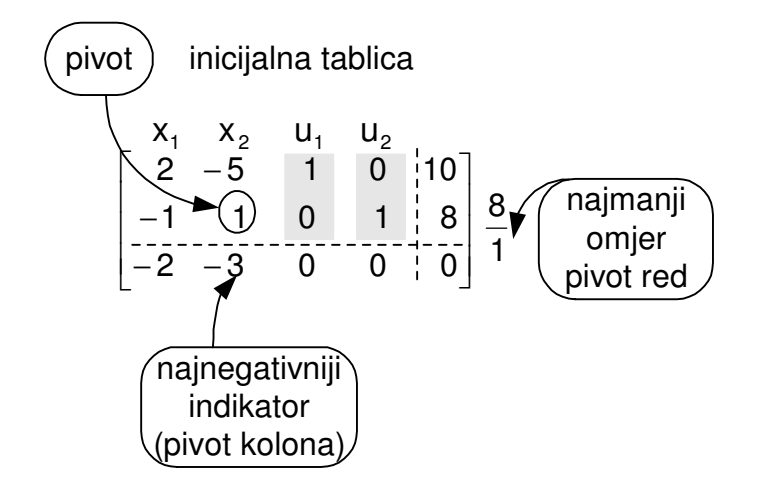

Najnegativniji indikator je –3 u drugoj koloni, a jedini pozitivni broj u drugoj koloni je 1 u drugom redu, pa on mora biti pivot. Pivotiranjem se transformira tablica na slijedeći način:

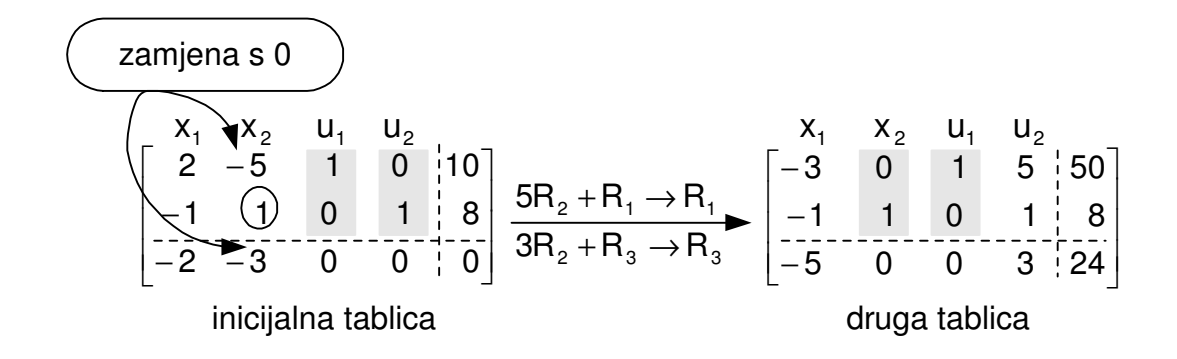

Ova tablica nije terminalna obzirom da postoji negativni indikator (–5), ali u toj koloni ne postoji pozitivni član (prva kolona). To znači da se varijabla  $x_1$  u odnosu na negativni indikator može beskonačno povećavati bez kršenja bilo kojih graničnih uvjeta nejednadžbi, a kako bi se definirao linearni program. Dakle, postoje izvedive točke koje su povezane sa proizvoljno velikim funkcijama cilja (negativan indikator je vezan s pozitivnom vrijednosti F).

Kriterij tablica za problem standardnog maksimuma koji su nerješivi

Uglavnom funkcija cilja linearnog programa nema maksimum ako su članovi iznad negativnog indikatora u inicijalnoj tablici ili bilo kojoj narednoj tablici svi nepozitivni.

Činjenice o simpleks metodi:

- 1. Iako se jedini negativni indikatori unutar inicijalne tablice pojavljuju u kolonama varijabli problema, moguće je da se u kasnijim tablicama pojave negativni indikatori i u kolonama dopunskih promjenjivih varijabli.
- 2. Ponekad postoji više indikatora koji imaju najnegativniju vrijednost. U tom slučaju se za određivanje pivot kolone koristi bilo koji od njih.
- 3. Ponekad se dijeljenjem konstante s desne strane odgovarajućim koeficijentom može dobiti više najmanjih omjera. U tom slučaju se za određivanje pivota koristi bilo koji od njih. Takav linearni program nazivamo degenerativnim i postoji mogućnost da simpleks algoritam uđe u beskonačnu petlju tj. da stalno stvara istu tablicu.